## **Examples of outputs from my Mathematica relaxation program – Phys 441, Fall 2018**

(I'm not providing the code, because the homework problem is for you to write your own code.)

- First picture for each case is initial conditions
- Second picture is relaxed solution

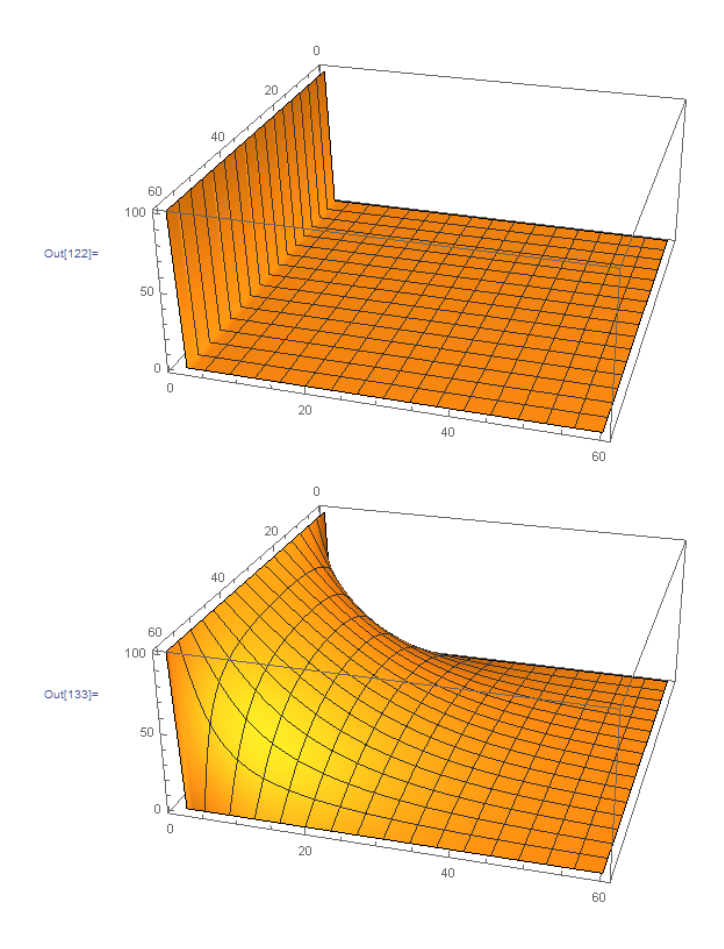

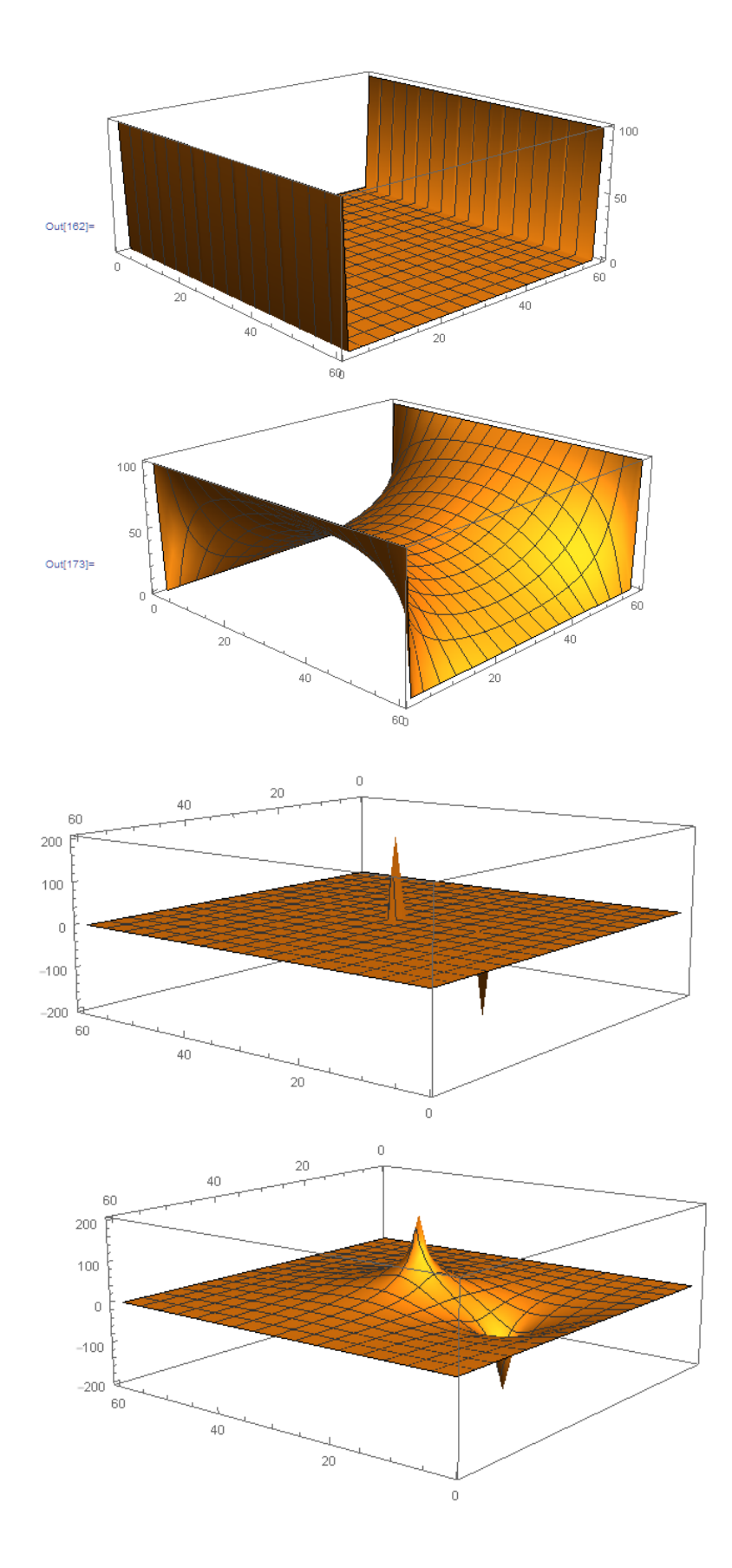